**HAP SENG** Hap Seng Consolidated Berhad 197601000914 (26877-W)

# **NOTICE OF ANNUAL GENERAL MEETING**

**NOTICE IS HEREBY GIVEN THAT** the 47<sup>th</sup> annual general meeting of Hap Seng Consolidated Berhad will be conducted virtually through remote participation and electronic voting facilities<br>("RPEV") at the broadcast venue at t

#### **AGFNDA ORDINARY BUSINESS** and that the directors of the Company be and are hereby authorised to complete and do all such acts and things (including executing all such documents as may be required) as they may consider expedient or necessary to giv 1. To table the audited financial statements for the financial year ended 31 December 2022 together with the reports of directors and auditors. Note 1 To consider and if thought fit, to pass the following ordinary resolutions:-**Resolution 7** 2. To re-elect the following directors who shall retire by rotation in accordance with clause 116 of the Company's constitution and being eligible, have offered themselves for re-election:  $\frac{1}{2}$  as a 7. Proposed renewal of share buy-back authority "That subject always to section 127 of the Companies Act 2016, the<br>Company's constitution, Main Market Listing Requirements of Bursa<br>Malaysia Securities Berhad, and the approvals of all relevant governmental<br>and/or regulat Mr. Thomas Karl Rapp<br>Ms. Cheah Yee Leng Resolution 1<br>Resolution 2  $\begin{array}{c} (a) \\ (b) \end{array}$ Mr. Tan Boon Peng **Resolution 3**  $(c)$ 3. To approve payment of directors' fees of the Company and its subsidiary<br>amounting to RM1,011,000.00 for the financial year ended 31 December<br>2022. Note 4 buisa mataysia securities ternad, provided that:<br>
(a) the aggregate number of ordinary shares purchased and/or held by the<br>
Company as treasury shares shall not exceed 10% of the total number<br>
of issued shares of the Compa **Resolution 4** 4. To reappoint Messrs Ernst & Young PLT as auditors of the Company to hold office until the conclusion of the next annual general meeting at a remuneration to be determined by the directors of the Company. Note 5 **Resolution 5 SPECIAL RUSINESS** To consider and if thought fit, to pass the following ordinary resolutions:-5. Authority to allot shares pursuant to section 75 of the Companies<br>Act 2016 (1) the conclusion of the next annual general meeting of the Company, at which time the said authority shall lapse, unless<br>renewed by the passing of a resolution at that meeting, either<br>unconditionally or subject to condi **Act 2016**<br>**Act 2016**<br>**Confident** always to the approvals of the relevant authorities, the<br>"That subject always to the company be and are hereby empowered pursuant to<br>section 75 of the Companies Act 2016 to allot shares i whichever occurs first: and that the directors of the Company be and are hereby authorised to deal with the shares purchased in their absolute discretion in the following **Resolution 6** The<br>
internal control of the shares so purchased; and/or<br>
(i) cancel all the shares so purchased; and/or<br>
(iii) retain part thereof as treasury shares and cancel the remainder; and/or<br>
(iii) retain the shares so purchased 6. Proposed renewal of and new shareholders' mandate for recurrent<br>related party transactions of a revenue or trading nature Franchies and a revenue or traumy nature<br>of Bursa Makysia Securities Berhad, approval be and is hereby given to<br>of Bursa Makysia Securities Berhad, approval be and is hereby given to<br>the Company and its usubsidiaries to en Activative that the directors of the Company be and are hereby<br>authorised to take all such steps as are necessary and/or enter into any<br>authorised to take all such steps as are necessary and/or enter into any<br>and all agre That such approval shall continue to be in force until: (a) the conclusion of the next annual general meeting of the Company, at<br>
(a) the conclusion of the next annual general meeting of the Company, at<br>
which time the said authority shall lapse, unless renewed by a<br>
resolutio **Resolution 8** By order of the Board Lim Guan Nee (MAICSA 7009321)<br>SSM Practising Certificate No. 202008003410<br>Company Secretary Kuala Lumpur<br>27 April 2023 whichever is the earlier:

Explanatory notes to the Agenda:-

Pursuant to section 340(1) and (2) of the Companies Act 2016 ("Act"), the directors shall lay before the Company at its annual general meeting ("AGM") its audited financial statements<br>Pursuant to clause 116 of the Company'  $\mathcal{I}$ 

 $\overline{c}$ 

re section, the carrent ovaria such a nine, trence, ance out of this direction are to reture in accordance with clause 110 of the tompany's constitution.<br>The nominating committee conducted directors' sell and peer assessme 3

and bound meetings. The results of the Act, the Company shall at every AGM approve of the feas payable to the directors of the Company and its subsidiaries. The remuneration committee is<br>responsible for conducting a regula  $\overline{4}$ 

Entimediate a subsection 2714) and section 273(b) of the Act, the Company shall at every AGM appoint its auditors who shall hold office until the conclusion of the next AGM. The audit<br>committee had assessed the suitability  $\overline{5}$ 

,<br>The audit committee was satisfied with the suitability of EY in terms of their audit quality, performance, competency and sufficiency of resources as well as provisions of non-audit<br>services, which did not impair their o

The proposed is a proposed is a proposed is a summer of LT as anywhere the section of the Act. This proposed resolution 6, if passed, will empower the directors of the company of the form any to the form any to the time be  $6$ 

As at the date of this notice of AGM, the Company has not issued any new shares pursuant to the authority granted by the shareholders at the last AGM held on 26 May 2022, which<br>authority shall lapse at the conclusion of th

and the proposed resolution 7 is to authorise the Company and its subsidiaries to enter into recurrent related party transactions ("RRPT") which are necessary for day-to-day operations,<br>The proposed resolution 7 is to auth  $\overline{z}$ 

The proposed resolution 8 is to authorise the Company to purchase its own shares of up to 10% of the total number of issued shares of the Company. This authority, unless revoked or<br>varied by the Company at a general meetin 8

Notes to the notice of AGM:-

- The AGM will be conducted virtually through RPEV which is available at <u>https://meeting.boardroomlimited.my</u> . Please follow the procedures provided in the administrative guide for the<br>AGM in order to register, participate  $\mathcal{I}$
- The chairman of the AGM will be at the broadcast venue in compliance with section 327(2) of the Act. No shareholder/proxy shall be physically present at the meeting venue.  $\overline{c}$
- $\overline{3}$ A depositor shall not be regarded as a member entitled to participate and vote thereat unless his/her name appears in the register of members and/or record of depositors as at 18 May 2023. Subject to note 5 below, a member entitled to participate and vote at this AGM is entitled to appoint a proxy or proxies to participate and vote in his/her stead. Where a member appoints<br>more than one proxy, the appointmen  $\overline{4}$
- Where a member is an exempt authorised nominee which holds ordinary shares in the Company for multiple beneficial owners in one securities account ("Omnibus Account") as defined<br>under the Securities Industry (Central Depos  $\overline{5}$
- 

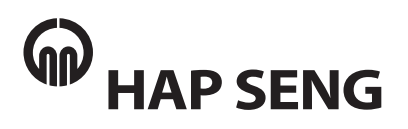

Creating Value Together

# **Hap Seng Consolidated Berhad** 197601000914 (26877-W)

## **47th Annual General Meeting ("AGM") of Hap Seng Consolidated Berhad**

Date : Thursday, 25 May 2023 Time : 10am Broadcast Venue : Kinabalu Room, Ground Floor, Menara Hap Seng, Jalan P. Ramlee, 50250 Kuala Lumpur

## **ADMINISTRATIVE GUIDE FOR THE AGM**

### **1. Remote Participation and Electronic Voting at the Virtual AGM**

- 1.1 The AGM of the Company will be conducted virtually through remote participation and electronic voting facilities ("RPEV") which is available at https://meeting.boardroomlimited.my ("Virtual Meeting Portal").
- 1.2 The chairman of the AGM will be at the broadcast venue in compliance with section 327(2) of the Companies Act 2016. No shareholders/proxies/corporate representatives shall be physically present at the broadcast venue on the day of AGM.

### **2. Entitlement of Participation in AGM**

- 2.1 Shareholders whose names appear in the register of members and/or record of depositors as at 18 May 2023 are entitled to participate and vote at the AGM.
- 2.2 Shareholders and proxies are encouraged to send in their written questions at least one week before the AGM, so that they could be adequately dealt with during the AGM. Such written questions could either be:-
	- (a) emailed to the Company at inquiry@hapseng.com; or
	- (b) deposited at the Reception Counter, Ground Floor, Menara Hap Seng (Attention: Company Secretary of Hap Seng Consolidated Berhad).
- 2.3 In addition to 2.2 above, questions may be submitted in advance via Boardroom Smart Investor Portal at https://investor.boardroomlimited.com using the same ID and password provided in the item 6, Step 2 below, and select "**Submit Questions**" after selecting "**HAP SENG CONSOLIDATED BERHAD (47TH) ANNUAL GENERAL MEETING**" from "**Meeting Event(s)**" to submit questions.
- 2.4 Alternatively, questions may be submitted using the messaging window facility which will open concurrently with the Virtual Meeting Portal one hour before commencement of the AGM, i.e. from 9am on Thursday, 25 May 2023.
- 2.5 No recording or photography of the AGM proceeding is allowed.

### **3. Appointment of Proxy or Proxies**

- 3.1 Shareholders are encouraged to participate and vote at the AGM remotely via RPEV. If a shareholder is not able to participate in the AGM via RPEV, he/she may appoint another person or the chairman of the meeting as his/her proxy or proxies and indicate the voting instructions in the proxy form. The proxy form could be (a) deposited at the Reception Counter, Ground Floor, Menara Hap Seng, Jalan P. Ramlee, 50250 Kuala Lumpur or (b) submitted electronically through the Boardroom Smart Investor Portal at https://investor.boardroomlimited.com no later than Wednesday, 24 May 2023 at 10am. For appointment of proxy or proxies, kindly refer to item 6 below.
- 3.2 Corporate shareholders, authorized nominees and exempt authorized nominees are to refer to item 6 below for appointment of corporate representative or proxy or proxies.
- 3.3 The lodging of the proxy form will not preclude you from personally participating remotely and voting at AGM should you subsequently wish to do so.

# ADMINISTRATIVE GUIDE FOR THE AGM ADMINISTRATIVE GUIDE FOR THE AGM

3.4 Should you wish to personally participate remotely in the AGM, kindly register your intention to do so 3.4 Should you wish to personally participate remotely in the AGM, kindly register your intention to do so via Boardroom Smart Investor Portal at https://investor.boardroomlimited.com (Refer to item 6 - via Boardroom Smart Investor Portal at https://investor.boardroomlimited.com (Refer to item 6 - Steps 1 to 3 below). Please note that upon your registration to personally participate remotely in the Steps 1 to 3 below). Please note that upon your registration to personally participate remotely in the AGM, any proxy or proxies appointment registered earlier will be deemed revoked. Alternatively, please AGM, any proxy or proxies appointment registered earlier will be deemed revoked. Alternatively, please write to bsr.helpdesk@boardroomlimited.com to revoke your earlier proxy or proxies appointment write to bsr.helpdesk@boardroomlimited.com to revoke your earlier proxy or proxies appointment no later than Wednesday, 24 May 2023 at 10am. no later than Wednesday, 24 May 2023 at 10am.

# **4. Poll Voting 4. Poll Voting**

Poll voting at the AGM will be conducted electronically ("e-Voting") with Boardroom Share Registrars Sdn Poll voting at the AGM will be conducted electronically ("e-Voting") with Boardroom Share Registrars Sdn Bhd ("Boardroom") appointed as the poll administrator and GovernAce Advisory & Solutions Sdn Bhd Bhd ("Boardroom") appointed as the poll administrator and GovernAce Advisory & Solutions Sdn Bhd appointed as the scrutineers to verify the poll results. appointed as the scrutineers to verify the poll results.

# **5. e-Voting Procedure 5. e-Voting Procedure**

- 5.1 Step-by-step e-voting procedure will be explained by the poll administrator at the AGM; 5.1 Step-by-step e-voting procedure will be explained by the poll administrator at the AGM;
- 5.2 e-Voting could be cast via smart mobile phones, tablets, computers or laptops, using one of the 5.2 e-Voting could be cast via smart mobile phones, tablets, computers or laptops, using one of the following methods:- following methods:-
	- (a) launch Virtual Meeting Portal by scanning the QR code given to you in the email together (a) launch Virtual Meeting Portal by scanning the QR code given to you in the email together with your remote participation user ID and password; or with your remote participation user ID and password; or
	- (b) access to Virtual Meeting Portal via website URL at https://meeting.boardroomlimited.my. (b) access to Virtual Meeting Portal via website URL at https://meeting.boardroomlimited.my.

# **6. Registration for Remote Participation and Electronic Voting 6. Registration for Remote Participation and Electronic Voting**

Step-by-step procedure for registration:- Step-by-step procedure for registration:-

# Step 1 – Register Online with Boardroom Smart Investor Portal ("BSIP") (for first time<br>محمد المناطقة **registration only)**

*[Note: If you have already signed up with Boardroom Smart Investor Portal, you are not required to*  **registration only)** register again. You may proceed to Step 2 - Submit request for Remote Participation user ID and *password.] password.] register again. You may proceed to Step 2 - Submit request for Remote Participation user ID and* 

- (a) Access BSIP website https://investor.boardroomlimited.com;
- (b) Click "**Register**" to sign up as a user;<br>(b) Click "**Register**" to sign up as a user;
- (b) Shen the select the correct account type i.e. sign up as "Shareholder" or "Corporate Holder";<br>(c) Please select the correct account type i.e. sign up as "Shareholder" or "Corporate Holder";
- (d) Complete registration with all required information. Upload and attach softcopy of NRIC/MyKAD (a) Complete registration minimum entroquired information. Upload and attach softcopy of NRIC/MyKaDD (front and back) or passport in JPEG, PNG or PDF format;
- (i.e. the stail of the passport in J. 20, 110 or 121 formal,<br>(e) For Corporate Holder, kindly upload the authorization letter as well. Click "**Sign Up**"
- (e) The Lopporate Holder, minary approar are demonstrated them and them Lagation.<br>(f) You will receive an email from Boardroom for email address verification. Click "**Verify Email** (f) You will receive an email received to continue with the registration.
- (g) Once your email address is verified, you will be re-directed to BSIP for verification of mobile **Address**" from the email received to continue with the registration. number. Click "**Request OTP Code**" and an OTP code will be sent to the registered mobile number. number. She increased on the code and an online the sent to the registered mobile number.<br>You will need to enter the OTP Code and click "**Enter**" to complete the process.
- Your matrice to enter the OTP Code and approved within one business day and an email notification (h) Your registration will be verified and approved within one business day and an email notification will be provided to you. will be provided to you. (h) Your registration will be verified and approved within one business day and an email notification

## **Step 2 – Submit Request for Remote Participation User ID and Password**

*[Note: The registration for remote access will be opened on 27 April 2023]* **Step 2 – Submit Request for Remote Participation User ID and Password**  *[Note: The registration for remote access will be opened on 27 April 2023]*

## **Individual Shareholders**

- Login to https://investor.boardroomlimited.com using your user ID and password from Step 1 **Individual Shareholders** above; - Login to <u>https://investor.boardroomlimited.com</u> using your user ID and password hom Step 1
- Select "**HAP SENG CONSOLIDATED BERHAD (47TH) ANNUAL GENERAL MEETING**" from the list above; of Meeting Event(s) and click "**Enter**"; of Meeting Event(s) and click "**Enter**";- Select "**HAP SENG CONSOLIDATED BERHAD (47TH) ANNUAL GENERAL MEETING**" from the list

#### - Click on "**Register for RPEV**";

- Read and accept the General Terms and Conditions by clicking "Next"; and
- Enter your CDS account number and thereafter submit your request.

## **Appointment of Proxy or Proxies**

- Log in to https://investor.boardroomlimited.com using your user ID and password from Step 1 above.
- Select "**HAP SENG CONSOLIDATED BERHAD (47TH) ANNUAL GENERAL MEETING**" from the list of Meeting Event(s) and click "**Enter**";
- Click on "**Submit eProxy Form**";
- Read and accept the General Terms and Conditions by clicking "Next";
- Enter your CDS Account Number and number of securities held;
- Select your proxy either the Chairman of the meeting or individual named proxy or proxies and enter the required particulars of your proxy or proxies;
- Indicate your voting instructions **FOR** or **AGAINST** or **ABSTAIN**. If you wish to have your proxy or proxies to act upon his/her discretion, please indicate **DISCRETIONARY**;
- Review and confirm your proxy or proxies appointment;
- Click "**Apply**"; and
- Download or print the eProxy form as acknowledgement.

## **Corporate Shareholders, Authorised Nominee and Exempt Authorised Nominee (Via Email)**

- Write to bsr.helpdesk@boardroomlimited.com by providing the name of shareholder, CDS account number accompanied by the certificate of appointment of corporate representative or proxy form (as the case may be) to submit the request; and
- Provide a photocopy of the corporate representative's or proxy or proxies holder's NRIC/MyKad (front and back) or passport in JPEG, PNG or PDF format together with his/her email address.

## **(Via BSIP)**

- Login to https://investor.boardroomlimited.com using you user ID and password from Step 1 above;
- Select "**HAP SENG CONSOLIDATED BERHAD (47TH) ANNUAL GENERAL MEETING**" from the list of Meeting Event(s) and click "**Enter**";
- Click on "**Submit eProxy Form**";
- Proceed to download the file format for "**Submission of Proxy Form**" from BSIP;
- Prepare the file for the appointment of proxies by inserting the required date;
- Proceed to upload the duly completed proxy appointment file;
- Review and confirm your proxy appointment and click "Submit";
- Download or print the eProxy form as acknowledgement.

## **Email notification**

- (a) You will receive a notification from Boardroom that your request has been received and is being verified;
- (b) Upon system verification of your registration against the AGM's register of members and/or record of depositors as at 18 May 2023, you will receive an email from Boardroom either approving or rejecting your registration for remote participation. Remote access user ID and password will be provided if your registration is approved; and
- (c) Closing for submission of request is at 10am of 24 May 2023 (24 hours before the AGM).

## **Step 3 – Login to Virtual Meeting Portal**

*[Note: Please note that the quality of the connectivity to Virtual Meeting Portal for live webcast as well as for remote online voting is highly dependent on the bandwidth and the stability of the internet connectivity available at the location of the remote users.]*

- (a) The Virtual Meeting Portal will be open for login at 9am on 25 May 2023 (AGM to commence at 10am);
- (b) Follow the steps set out in the email referred to in Step 2(b) above;
- (c) The steps given will also guide you on how to view live webcast, ask questions and vote;
- (d) The live webcast will end and the messaging window (for submission of questions) will be disabled once the Chairman announces the closure of the AGM; and
- (e) You can logout from Virtual Meeting Portal.

### **7. Vouchers or Door Gifts**

There will be **NO** vouchers or any door gifts for shareholders or proxies who participate in the AGM.

## **8. Enquiry**

Should you have any enquiry prior to the AGM or if you wish to request for technical assistance to participate the AGM, please contact Boardroom's helpdesk at 03-7890 4700 or email to bsr.helpdesk@boardroomlimited.com.